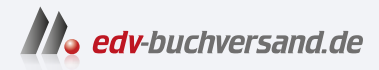

#### Handbuch Data Science mit Python Grundlegende Tools für die Arbeit mit Daten

**» Hier geht's direkt [zum Buch](https://www.edv-buchversand.de/product/or-225/Handbuch%20Data%20Science%20mit%20Python)**

# DIE LESEPROBE

Diese Leseprobe wird Ihnen von www.edv-buchversand.de zur Verfügung gestellt.

# **KAPITEL 6 Berechnungen mit NumPy-Arrays: universelle Funktionen**

Bislang haben wir uns mit den praktischen Grundlagen von NumPy befasst. In den folgenden Kapiteln werden wir der Frage auf den Grund gehen, warum NumPy in Pythons Data-Science-Welt von so herausragender Bedeutung ist. Fakt ist, dass es eine einfache und flexible Schnittstelle für optimierte Berechnungen mit Daten-Arrays bereitstellt.

Berechnungen mit NumPy-Arrays können äußerst schnell, aber auch sehr langsam sein. Für eine hohe Geschwindigkeit ist die Verwendung von vektorisierten Operationen entscheidend, die im Allgemeinen durch NumPys *universelle Funktionen* (engl. *Universal Functions* oder auch *UFuncs*) implementiert sind. Dieses Kapitel erläutert die Notwendigkeit von NumPys UFuncs, die sehr viel effizientere wiederholte Berechnungen mit Array-Elementen ermöglichen. Anschließend werden einige der gebräuchlichsten und praktischsten arithmetischen UFuncs vorgestellt, die im NumPy-Paket verfügbar sind.

# **Langsame Schleifen**

Pythons Standardimplementierung (die auch als *CPython* bezeichnet wird) führt einige Operationen sehr langsam aus. Das liegt zum Teil daran, dass es sich bei Python um eine dynamische, interpretierte Programmiersprache handelt: Datentypen sind flexibel (dynamische Typisierung), wodurch Befehlsfolgen – anders als in Sprachen wie C oder Fortran – nicht zu hocheffizienter Maschinensprache kompiliert werden können. In jüngerer Zeit gab es verschiedene Anläufe, dieser Schwäche Herr zu werden: Das PyPy-Projekt (*http://pypy.org*), eine Python-Implementierung mit Just-in-Time-Compiler, und das Cython-Projekt (*http://cython.org*), das Python-Code in kompilierbaren C-Code konvertiert, sowie das Numba-Projekt (*http://numba.pydata.org*), das Python-Codeschnipsel in schnellen LLVM-Bytecode umwandelt, sind bekannte Beispiele. Diese Ansätze haben ihre Stärken und Schwächen, man kann aber mit Sicherheit sagen, dass noch keiner dieser drei Ansätze der Standard-CPython-Engine den Einfluss und die Verbreitung streitig gemacht hat.

Dass Python relativ langsam ist, macht sich insbesondere dann bemerkbar, wenn viele kleine Operationen wiederholt ausgeführt werden – beispielsweise Schleifen, die auf alle Elemente eines Arrays zugreifen müssen, um diese zu verarbeiten. Nehmen wir beispielsweise an, wir möchten den Kehrwert aller in einem Array gespeicherten Werte berechnen. Ein schnörkelloser Ansatz könnte dann folgendermaßen aussehen:

```
In [1]: import numpy as np
       rng = np.random.default_rng(seed=1701)
       def compute reciprocals(values):
           output = np.empty(len(values))
           for i in range(len(values)):
               output[i] = 1.0 / values[i]return output
       values = rng.integers(1, 10, size=5)compute reciprocals(values)
Out[1]: array([0.11111111, 0.25 , 1. , 0.3333333, 0.125 ])
```
Diese Implementierung erscheint einem C- oder Java-Programmierer vermutlich ganz natürlich. Wenn wir jedoch die Ausführungszeit dieses Codes mit einer umfangreichen Eingabe messen, müssen wir – vielleicht etwas überrascht – feststellen, dass dieser Vorgang sehr langsam ist! Wir messen die Zeit mit IPythons %timeit-Magic (siehe Abschnitt »Profiling und Timing von Code« auf Seite 45):

```
In [2]: big array = rng.integers(1, 100, 12e=1000000)%timeit compute reciprocals(big array)
Out[2]: 2.61 s \pm 192 ms per loop (mean \pm std. dev. of 7 runs, 1 loop each)
```
Die Ausführung dieser Millionen von Operationen und das Speichern des Resultats dauern mehrere Sekunden! In Anbetracht der Tatsache, dass selbst Mobiltelefone schon Rechenleistungen aufbringen, die sich in Gigaflops (eine Milliarde numerische Rechenoperationen pro Sekunde) bemessen, erscheint dieses Ergebnis absurd langsam. Es stellt sich heraus, dass nicht die Rechenoperationen selbst den Engpass verursachen, sondern die Typüberprüfung und die Funktionsaufrufe, die Python bei jedem Durchlauf der Schleife erledigen muss. Bei jeder Berechnung eines Kehrwerts überprüft Python zunächst den Objekttyp und muss dann die richtige Funktion ermitteln, die für diesen Typ anzuwenden ist. Bei kompiliertem Code wäre diese Typinformation vor der Ausführung des Codes bekannt, und das Ergebnis könnte sehr viel effizienter berechnet werden.

### **Kurz vorgestellt: UFuncs**

NumPy stellt für viele Operationen komfortable Schnittstellen bereit, um auf genau diese Art statisch typisierter kompilierter Routinen zuzugreifen. Man spricht hier von einer *vektorisierten* Operation. Um einfache Operationen wie die hier gezeigte elementweise Division zu vektorisieren, reicht es aus, Pythons arithmetische Operatoren direkt auf das Array-Objekt anzuwenden. Dieser vektorisierte Ansatz sorgt dafür, dass die Schleife in die kompilierte Schicht verschoben wird, die NumPy zugrunde liegt, was zu einer deutlich schnelleren Ausführung führt.

Vergleichen Sie die beiden folgenden Ergebnisse:

```
In [3]: print(compute reciprocals(values))
      print(1.0 / values)
Out[3]: [0.111111111 0.25 1. 0.33333333 0.125][0.11111111 0.25 1. 0.3333333 0.125]
```
Wenn wir das mit der big array-Ausführungszeit vergleichen, stellen wir fest, dass die Verarbeitung um Größenordnungen schneller abgeschlossen ist als die Python-Schleife:

```
In [4]: %timeit (1.0 / big array)
Out[4]: 2.54 ms \pm 383 µs per loop (mean \pm std. dev. of 7 runs, 100 loops each)
```
In NumPy sind vektorisierte Operationen durch UFuncs implementiert, deren Hauptaufgabe es ist, wiederholt Berechnungen mit Werten in NumPy-Arrays schnell auszuführen. UFuncs sind außerordentlich flexibel: Die letzte Operation betraf einen Skalar und ein Array, wir können jedoch auch zwei Arrays verwenden:

```
In [5]: np.arange(5) / np.arange(1, 6)
Out[5]: array([0. \t, 0.5 \t, 0.66666667, 0.75 \t, 0.8 \t])
```
UFunc-Operationen sind nicht auf eindimensionale Arrays beschränkt. Sie können auch auf mehrdimensionale Arrays angewendet werden:

```
In [6]: x = np.arange(9). reshape((3, 3))2 * * xOut[6]: array([1, 2, 4],
             [ 8, 16, 32],
              [ 64, 128, 256]])
```
Berechnungen, die die Vektorisierung durch UFuncs einsetzen, sind fast immer effizienter als ihre durch Python-Schleifen implementierten Pendants, insbesondere bei größeren Arrays. Wenn Ihnen eine solche Schleife in einem NumPy-Skript begegnet, sollten Sie überlegen, ob sie durch einen vektorisierten Ausdruck ersetzt werden kann.

# **NumPys UFuncs im Detail**

Es gibt zwei Varianten von UFuncs: *unäre*, die eine einzelne Eingabe verarbeiten, und *binäre*, die zwei Eingaben verarbeiten. Wir werden Beispiele für beide Funktionstypen betrachten.

#### **Array-Arithmetik**

Es erscheint ganz natürlich, NumPys UFuncs einzusetzen, weil sie von Pythons systemeigenen arithmetischen Operatoren Gebrauch machen. Sie können die normalen Operatoren für Addition, Subtraktion, Multiplikation und Division verwenden:

```
In [7]: x = np.arange(4)print("x =", x)
       print("x + 5 =", x + 5)
       print("x - 5 =", x - 5)
```

```
print("x * 2 = ", x * 2)print("x / 2 = ", x / 2)print("x // 2 =", x // 2) # Ganzzahldivision
Out[7]: x = [0 1 2 3]x + 5 = [5 6 7 8]x - 5 = [-5 -4 -3 -2]x * 2 = [0 2 4 6]x / 2 = [0. 0.5 1. 1.5]x // 2 = [0 0 1 1]
```
Darüber hinaus gibt es unäre UFuncs für die Negation, einen \*\*-Operator zum Potenzieren sowie einen %-Operator für die Berechnung des Modulos (also Teilungsrests):

```
In [8]: print("-x = ", -x)print("x ** 2 = ", x ** 2)print("x % 2 = ", x % 2)Out[8]: -x = [0 -1 -2 -3]x ** 2 = [0 1 4 9]x % 2 = [0 1 0 1]
```
Außerdem können Sie diese Operatoren nach Belieben miteinander verknüpfen. Dabei wird die übliche Rangfolge der Operatoren beachtet:

```
In \lceil 9 \rceil: -(0.5 \times x + 1) \times 2Out[9]: array([-1. , -2.25, -4. , -6.25])
```
All diese arithmetischen Operatoren sind eigentlich nur komfortable »Verpackungen«, sogenannte Wrapper, für bestimmte in NumPy integrierte Funktionen. Beispielsweise ist der +-Operator ein Wrapper für die add-Funktion:

```
In [10]: np.add(x, 2)Out[10]: array([2, 3, 4, 5])
```
In Tabelle 6-1 sind die in NumPy implementierten arithmetischen Operatoren zusammengefasst.

*Tabelle 6-1: In NumPy implementierte arithmetische Operatoren*

| <b>Operator</b> | <b>UFunc-Pendant</b> | <b>Beschreibung</b>                       |
|-----------------|----------------------|-------------------------------------------|
| $+$             | np.add               | Addition (z.B. $1 + 1 = 2$ )              |
|                 | np.subtract          | Subtraktion (z. B. 3 - 2 = 1)             |
|                 | np.negative          | unäre Negation $(z, B, -2)$               |
| $\ast$          | np.multiply          | Multiplikation (z.B. $2 * 3 = 6$ )        |
|                 | np.divide            | Division (z, B, 3 / 2 = 1.5)              |
| $\frac{1}{2}$   | np.floor divide      | Ganzzahldivision $(z, B, 3 \t/2 = 1)$     |
| $***$           | np.power             | Potenzierung (z.B. $2 * * 3 = 8$ )        |
| $\%$            | np.mod               | Modulo (Teilungsrest) $(z, B, 9\% 4 = 1)$ |

Darüber hinaus gibt es boolesche und bitweise arbeitende Operatoren, die wir in Kapitel 9 erkunden werden.

#### **Absolutwert**

NumPy kennt nicht nur Pythons integrierte arithmetische Operatoren, sondern auch die integrierte Absolutwertfunktion:

```
In [11]: x = np.array([-2, -1, 0, 1, 2])abs(x)Out[11]: array([2, 1, 0, 1, 2])
```
Die entsprechende NumPy-UFunc heißt np.absolute, für die ebenso das Alias np.abs verwendet werden kann:

```
In [12]: np.absolute(x)Out[12]: array([2, 1, 0, 1, 2])
In [13]: np.abs(x)Out[13]: array([2, 1, 0, 1, 2])
```
Diese UFunc kann auch komplexe Zahlen verarbeiten. In diesem Fall liefert sie den Betrag einer komplexen Zahl (die Länge des Vektors in der komplexen Zahlenebene).

```
In [14]: x = np.array([3 - 4], 4 - 3[3, 2 + 0], 0 + 1[1])
         np.abs(x)Out[14]: array([5., 5., 2., 1.])
```
#### **Trigonometrische Funktionen**

NumPy stellt eine Vielzahl praktischer UFuncs zur Verfügung. Zu den für Data Scientists nützlichsten gehören die trigonometrischen Funktionen. Wir definieren zunächst ein Array mit Winkeln:

```
In [15]: theta = np.linspace(0, np.pi, 3)
```
Nun können wir ein paar trigonometrische Funktionen dieser Werte berechnen:

```
In [16]: print("theta = ", theta)
          print("sin(theta) = ", np.sin(theta))
          print("cos(theta) = ", np.cos(theta))
print("cos theta) = ", np.cos theta()<br>
print("tan theta) = ", np.tan theta()<br>
-1.57079633 = [0.1.57079633]1.57079633 3.14159265]
          sin(theta) = [0.0000000e+00 1.0000000e+00 1.2246468e-16]
          cos(theta) = [ 1.000000e+00 6.123234e-17 -1.000000e+00]
          tan(theta) = [ 0.00000000e+00 1.63312394e+16 -1.22464680e-16]
```
Die Werte werden mit der begrenzten Präzision des Computers berechnet, daher sind einige der Werte, die eigentlich null sein sollten, nicht immer exakt null. Die trigonometrischen Umkehrfunktionen sind ebenfalls verfügbar:

```
In [17]: x = [-1, 0, 1]print("x = ", x)
        print("arcsin(x) = ", np.arcsin(x))
        print("arccos(x) =", nparccos(x))print("arctan(x) = ", nparctan(x))Out[17]: x = [-1, 0, 1]arcsin(x) = [-1.57079633 \quad 0. 1.57079633]
        \arccos(x) = \left[3.14159265\,1.57079633\,0.\right]arctan(x) = [-0.78539816 \quad 0. 0.78539816]
```
#### **Potenzen und Logarithmen**

Potenzen und Exponentialfunktion sind weitere gängige Operationen, die als NumPy-UFuncs zur Verfügung stehen:

```
In [18]: x = [1, 2, 3]print("x =", x)print("e^x =", np.exp(x))
           print("2^x =", np.exp2(x))
           print("3^x =", np.power(3., x))
Out[18]: x = [1, 2, 3]e^x = \begin{bmatrix} 2.71828183 & 7.3890561 & 20.08553692 \end{bmatrix}2^x = [2. 4. 8.]3^x = \begin{bmatrix} 3 & 9 & 27 \end{bmatrix}
```
Die Umkehrfunktionen der Exponentialfunktionen – Logarithmen – sind ebenfalls verfügbar. np.log liefert den natürlichen Logarithmus. Sollten Sie es vorziehen, Logarithmen zur Basis 2 oder 10 zu verwenden, stehen diese ebenfalls bereit:

```
In [19]: x = [1, 2, 4, 10]<br>print("x =", x)
             print("xprint("ln(x) =", np.log(x))print("log2(x) =", np.log2(x))print("log10(x) =", np.log10(x))Out[19]: x = [1, 2, 4, 10]ln(x) = [0. 0.69314718 1.38629436 2.30258509]<br>log2(x) = [0. 1. 2. 3.32192809]
             \begin{array}{l} \log2(x) = [0. \qquad \qquad 1. \qquad \qquad 2. \qquad \qquad 3.32192809] \\ \log10(x) = [0. \qquad \qquad \qquad 0.30103 \qquad \qquad 0.60205999 \ 1. \qquad \qquad \mid \qquad \end{array}0.30103 0.60205999 1. ]
```
Es gibt außerdem spezielle Versionen, die auch bei sehr kleinen Eingaben noch genaue Ergebnisse liefern:

```
In [20]: x = [0, 0.001, 0.01, 0.1]print("exp(x) - 1 =", np.expm1(x))print("\log(1 + x) =", np.log1p(x))
Out[20]: exp(x) - 1 = [0. 0.0010005 0.01005017 0.10517092]log(1 + x) = [0. 0.0009995 0.00995033 0.09531018]
```
Diese Funktionen liefern für sehr kleine Werte von x präzisere Ergebnisse als die Funktionen np.log und np.exp.

#### **Spezialisierte UFuncs**

Es gibt eine Vielzahl weiterer UFuncs in NumPy, dazu gehören hyperbolische trigonometrische Funktionen, bitweise Arithmetik, Vergleichsoperatoren, Konvertierungsfunktionen von Bogenmaß in Grad, Rundung, Teilungsrest und vieles mehr. Das Stöbern in der NumPy-Dokumentation fördert eine Menge interessanter Funktionalität zutage.

Das Submodul scipy.special ist eine weitere hervorragende Quelle für spezialisierte oder weniger bekannte UFuncs. Wenn Sie irgendeine ungewöhnliche mathematische Funktion auf Ihre Daten anwenden möchten, stehen die Chancen nicht schlecht, dass sie in scipy.special implementiert ist. Es gibt viel zu viele Funktionen, um sie alle aufzuführen, aber der nachstehende Codeabschnitt zeigt einige, die in der Statistik auftauchen könnten:

```
In [21]: from scipy import special
In [22]: # Gamma-Funktion (verallgemeinerte Fakultäts-
          # funktion) und verwandte Funktionen
         x = [1, 5, 10]print("gamma(x) =", special.gamma(x))print("ln|gamma(x)| =", special.gammaln(x))
          print("beta(x, 2) =", special.beta(x, 2))
Out[22]: gamma(x) = [1.0000e+00 2.4000e+01 3.6288e+05]<br>
\ln |\text{gamma}(x)| = [0. 3.17805383 12.801827]\ln|\text{gamma}(x)| = [ 0. 3.17805383 \, 12.80182748]<br>beta(x, 2) = [0.5 0.03333333 0.00909091]
                                     beta(x, 2) = [0.5 0.03333333 0.00909091]
In [23]: # Fehlerfunktion (gaußsches Fehlerintegral)
          # komplementäre und inverse Fehlerfunktion
         x = np.array([0, 0.3, 0.7, 1.0])print("erf(x) =", special.erf(x))
          print("erfc(x) =", special.erfc(x))
          print("erfinv(x) =", special.erfinv(x))
Out[23]: erf(x) = [0. 0.32862676 0.67780119 0.84270079]
          erfc(x) = [1. 0.67137324 0.32219881 0.15729921]
         erfinv(x) = [0. 0.27246271 0.73286908 inf
```
Sowohl in NumPy als auch in scipy.special steht eine immense Menge weiterer UFuncs zur Verfügung. Die Dokumentation beider Pakete ist online verfügbar, daher wird eine Internetsuche nach relevanten Informationen mit Begriffen wie »gamma function python« sicher erfolgreich sein.

## **UFunc-Features für Fortgeschrittene**

Viele NumPy-User verwenden UFuncs, ohne sich jemals mit allen verfügbaren Features befasst zu haben. Ich werde nun einige der spezialisierten Funktionalitäten von UFuncs etwas genauer betrachten.

#### **Ausgabe festlegen**

Bei umfangreichen Berechnungen ist es manchmal nützlich, das Array angeben zu können, in dem das Ergebnis der Berechnung gespeichert werden soll. Zu diesem Zweck können Sie bei allen UFuncs das out-Argument der jeweiligen Funktion verwenden:

```
In [24]: x = np.arange(5)y = np. empty(5)
        np.multiply(x, 10, out=y)
        print(y)Out[24]: [ 0. 10. 20. 30. 40.]
```
Sie können dafür sogar Array-Views verwenden. Wir könnten beispielsweise die Ergebnisse einer Berechnung in jedem zweiten Element eines angegebenen Arrays speichern:

```
In [25]: y = np{\text{.}zeros}(10)np.power(2, x, out=y[::2])print(y)
Out[25]: [ 1. 0. 2. 0. 4. 0. 8. 0. 16. 0.]
```
Hätten wir stattdessen y[::2] = 2 \*\* x geschrieben, wäre ein temporäres Array erzeugt worden, um die Ergebnisse der Berechnungen von 2 \*\* x aufzunehmen, gefolgt von einer zweiten Operation, die diese Werte in das y-Array kopiert. Bei einer so einfachen Berechnung ergibt sich dabei kaum ein Unterschied, aber bei sehr großen Arrays kann die Menge des durch die Verwendung von out eingesparten Arbeitsspeichers durchaus von Bedeutung sein.

#### **Aggregationen**

Bei binären UFuncs können Aggregationen direkt anhand des Objekts berechnet werden. Wenn wir zum Beispiel ein Array durch eine bestimmte Operation verkleinern (*reduzieren*) möchten, können wir dazu die reduce-Methode einer UFunc verwenden. Dabei wird die Operation wiederholt auf die Elemente eines Arrays angewendet, bis nur noch ein einziges Ergebnis verbleibt.

Beispielsweise liefert der Aufruf von reduce der UFunc add die Summe aller Elemente des Arrays zurück:

```
In [26]: x = np.arange(1, 6)np.add.reduce(x)
Out[26]: 15
```
Auf ähnliche Weise gibt der Aufruf von reduce der UFunc multiply das Produkt aller Elemente des Arrays zurück:

```
In [27]: np.multiply.reduce(x)
Out[27]: 120
```
Sollen dabei alle Zwischenergebnisse der Berechnung gespeichert werden, können wir stattdessen accumulate verwenden:

```
In [28]: np.add.accumulate(x)
Out[28]: array([ 1, 3, 6, 10, 15])
In [29]: np.multiply.accumulate(x)
Out[29]: array([ 1, 2, 6, 24, 120])
```
Beachten Sie, dass es für diese besonderen Fälle eigene NumPy-Funktionen gibt, um solche Ergebnisse zu erzielen (np.sum, np.prod, np.cumsum, np.cumprod), die wir in Kapitel 7 näher betrachten werden.

#### **Dyadische Produkte**

Jede UFunc kann mit der outer-Methode die Ausgabe aller Paare zweier verschiedener Eingaben berechnen (dyadisches Produkt, wird auch als äußeres Produkt bezeichnet). Auf diese Weise ist es mit nur einer Zeile Code möglich, beispielsweise eine Multiplikationstabelle zu erzeugen:

```
In [30]: x = np.arange(1, 6)np.multiply.outer(x, x)
Out[30]: array([[ 1, 2, 3, 4, 5],
                 [ 2, 4, 6, 8, 10],
                 \begin{bmatrix} 3, & 6, & 9, & 12, & 15 \end{bmatrix}[4, 8, 12, 16, 20],[5, 10, 15, 20, 25]]
```
Die Methoden ufunc.at und ufunc.reduceat, die wir in Kapitel 10 eingehender betrachten, sind hier ebenfalls sehr hilfreich.

Wir werden außerdem sehen, wie UFuncs Arrays verschiedener Größe und unterschiedlicher Shapes verknüpfen können – eine Reihe von Operationen, die als *Broadcasting* bezeichnet werden. Dieses Thema ist so wichtig, dass ihm ein eigenes Kapitel gewidmet ist (siehe Kapitel 8).

## **UFuncs: mehr erfahren**

Weitere Informationen über UFuncs (inklusive einer vollständigen Liste der verfügbaren Funktionen) finden Sie in der Dokumentation auf den NumPy (*http:// www.numpy.org*)- und SciPy (*http://www.scipy.org*)-Websites.

Außerdem können Sie jederzeit in IPython auf Informationen zugreifen, indem Sie die Pakete importieren und, wie in Kapitel 1 beschrieben, die Tab-Vervollständigung bzw. die Hilfsfunktion mit dem Fragezeichen verwenden.